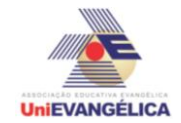

# **PROGRAMAÇÃO EM C++** com uso do *software Dev C++ (versão 5.1)*

#### **ESTUDANTES/AUTORES:**

Daniel Antônio da Silva Victor Phelyp Monteiro Walter Francisco dos Passos Filho Wedson Junior Fonseca da Silva

# **ORIENTAÇÃO:**

Charles Lourenço de Bastos Juliana Martins de Bessa Ferreira

### **PROPOSTA:**

Elaboração de Orçamentos De Obras: Cálculo Tabelado.

# **CODIFICAÇÃO EM C++:**

```
#include<iostream>
#include<locale.h>
using namespace std;
int main ()
{
   system ("color f0 ") ;
       setlocale(LC_ALL,"portuguese");
       double vrb[4],vrn[4], vra[3], vcn[3], vca[3],vgi[1], vrp1q[1], cf[21], bdi, t, cuf[20], a, vf ;
   int codproj, codpr, codpc, codprb, codprn, codpra, codpcn, codpca, i, x ;
       vrb[1]=1174.95 ; vrb[2]=1034.70 ; vrb[3]=980.87 ; vrb[4]=776.47 ;
       vrn[1]=1435.45 ; vrn[2]=1340.53 ; vrn[3]=1161.25 ; vrn[4]=1118 ;
       vra[1]=1700.31 ; vra[2]=1355.87 ; vra[3]=1462.83 ;
       vcn[1]=1325.71 ; vcn[2]=1165.31 ; vcn[3]=1549.47 ;
       vca[1]=1398.62 ; vca[2]=1261.38 ; vca[3]=1674.16 ;
       vrp1q[1]=1213.86 ; 
       vgi[1]=641.52 ;
   cout << "--------PROGRAMA DE PRÉ ORÇAMENTO TABELADO-------- \n\n" ;
       cout << "Quantos pré orçamento deseja fazer: ";
       \sin \gg x;
       for(i=1; i<=x; i++)
       {
       if(i>1)cout << "\n---------------------------------------------------------------\n";
       cout << "\n Informe a área do projeto " << i < i < ": ";
       \sin \gg a:
```

```
UniEVANGÉLICA
```

```
cout << " \n ":
cout << "---PROJETOS--- \n\n";
cout << " 1. Residêncial \n ";
cout << "2. Comercial \n";
cout << " 3. Galpão Industrial \n ";
cout << "4. Residência Popular \n \n " ;
cout << "Escolha o tipo do projeto: "<< i <<": " ;
cin >> codproj ;
cout << "\n ";
switch(codproj)
{
       case 1:
       {
              cout << "---PROJETO RESIDÊNCIAL--- \n\n ";
              cout << "1. Padrão Baixo \n ";
      cout << "2. Padrão Normal \n";
      cout << " 3. Padrão Alto \n\n ";
              cout << "Escolha o padrão do projeto: ";
              cin >> codpr ;
              switch(codpr)
              {
                     case 1: 
                     {
                         cout << "\n ---PADRÃO BAIXO--- \n \n";
                         cout << " 1. Residência Unifamiliar (RI) \n ";
           cout << "2. Prédio Popular (PP) \n";
           cout << " 3. Residência Multifamiliar (R8) \n ";
           cout << "4. Projeto de Interesse Social (PIS) \n\n";
                    cout << "Escolha o tipo do projeto: ";
                            cin >> codprb ;
                            switch(codprb)
                            {
                                   case 1:
                                   {
                                          t = ( vrb[1] * a );bdi = t * 0.25;
                                          cf[i] = (t + bdi)/1000 ;
                                          cuff[i] = (cf[i]*1000) /a ;break;
                                   }
                                case 2:
                                   {
                                          t = ( vrb[2] * a );
                                          bdi = t * 0.25;
                                          cf[i] = (t + bdi)/ 1000;cuff[i] = (cf[i]*1000) / a ;break;
                                   }
                                case 3:
```
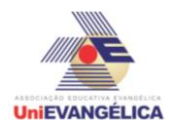

```
{
                                    t = ( vrb[3] * a );
                                    bdi = t * 0.25;
                                    cf[i] = (t + bdi)/1000;
                                    cuff[i] = (cf[i]*1000) / a ;break;
                            }
                         case 4:
                            {
                                    t = ( vrb[4] * a );bdi = t * 0.25;
                                    cf[i] = (t + bdi)/1000;
                                    cuff[i] = (cf[i]*1000)/a;break;
                            }
                         default:
\{ cout << "Opção Invalida! \n\n ";
                break;
 }
                     }
              break;
              }
          case 2:
              {
                     cout << "\n ---PADRÃO NORMAL--- \n \n";
                  cout << " 1. Residência Unifamiliar (RI) \n ";
    cout << "2. Prédio Popular (PP) \n";
    cout << " 3. Residência Multifamiliar (R8) \n ";
    cout << "4. Residência Multifamiliar (R16) \n\n";
                     cout << "Escolha o tipo do projeto: ";
                     cin >> codpra ;
                     switch(codpra)
                     {
                            case 1:
                            {
                                    t = ( \text{ vrn}[1] * a );
                                    bdi = t * 0.25;
                                    cf[i] = (t + bdi)/1000;
                                    cuff[i] = (cf[i]*1000)/a;break;
                            }
                         case 2:
                            {
                                    t = ( \text{ vrn}[2] * a );
                                    bdi = t * 0.25;
                                    cf[i] = (t + bdi)/1000;cuff[i] = (cf[i]*1000)/a;break;
                            }
                         case 3:
```
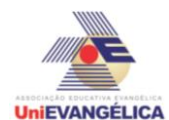

```
{
                                    t = (vrn[3] * a);bdi = t * 0.25;
                                    cf[i] = (t + bdi)/1000 ;
                                    cuffi] = (cf[i]*1000)/a;break;
                            }
                         case 4:
                            {
                                    t = ( \text{ vrn}[4] * a );
                                    bdi = t * 0.25;
                                    cf[i] = (t + bdi)/1000;
                                    cuff[i] = (cf[i]*1000)/a;break;
                            }
                         default:
\{ cout << "Opção Invalida! \n\n ";
                break;
 }
                 }
              break;
              }
          case 3:
              {
                     cout << "\n ---PADRÃO ALTO--- \n \n";
                  cout << " 1. Residência Unifamiliar (RI) \n ";
    cout << " 2. Residência Multifamiliar (R8) \n ";
    cout << "3. Residência Multifamiliar (R16) \n\n";
                     cout << "Escolha o tipo do projeto: ";
                     cin >> codpra ;
                     switch(codpra)
                     {
                            case 1:
                            {
                                    t = ( \text{ vra}[1] * a );
                                    bdi = t * 0.25;
                                    cf[i] = (t + bdi)/1000;
                                    cuff[i] = (cf[i]*1000)/a;break;
                            }
                         case 2:
                            {
                                    t = ( \text{ vra}[2] * a );
                                    bdi = t * 0.25;
                                    cf[i] = (t + bdi)/1000;
                                    cuff[i] = (cf[i]*1000)/a;break;
                            }
                         case 3:
                            {
```
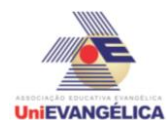

```
t = ( vra[3] * a );
                                      bdi = t * 0.25;
                                      cf[i] = (t + bdi)/1000;
                                      cuff[i] = (cf[i]*1000)/a;break;
                               }
                            default:
    \{ cout << "Opção Invalida! \n\n ";
                    break;
     }
                         }
                  break;
                  }
              default:
          {
              cout << "Opção Invalida! \n\n ";
              break;
          }
        }
    break;
    }
 case 2:
    {
           cout << "\n ---PROJETO COMERCIAL--- \n\n ";
   cout << "1. Padrão Normal \n";
   cout << " 2. Padrão Alto \n\n ";
           cout << "Escolha o padrão do projeto: ";
           cin >> codpc ;
           switch(codpc)
           {
                  case 1:
                  {
                         cout << "\n ---PADRÃO NORMAL--- \n \n";
                     cout << " 1. Comercial Andar Livre (CAL-8) \n ";
        cout << "2. Comercial Salas e Lojas (CSL-8) \n";
        cout << " 3. Comercial Salas e Lojas (CSL-16) \n\n ";
                         cout << "Escolha o tipo do projeto: ";
                         cin >> codpcn ;
                         switch(codpcn)
                        \{case 1:
                               {
                                      t = ( vcn[1] * a );
                                      bdi = t * 0.25;
                                      cf[i] = (t + bdi)/1000;
                                      cuff[i] = (cf[i]*1000)/a;break;
                               }
                            case 2:
                               {
```
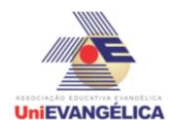

```
t = ( \text{ vcn}[2] * a );
                                    bdi = t * 0.25;
                                    cf[i] = (t + bdi)/1000;
                                    cuff[i] = (cf[i]*1000)/a;break;
                             }
                         case 3:
                             {
                                    t = ( \text{ vcn}[3] * a );
                                    bdi = t * 0.25;
                                    cf[i] = (t + bdi)/1000;
                                    cuffii = (cf[ii]*1000)/a;
                             break;
                             }
                         default:
\{ cout << "Opção Invalida! \n\n ";
                break;
 }
                  }
              break;
              }
          case 2:
              {
                     cout << "\n ---PADRÃO ALTO--- \n \n";
                  cout << " 1. Comercial Andar Livre (CAL-8) \n ";
    cout << "2. Comercial Salas e Lojas (CSL-8) \n";
    cout << " 3. Comercial Salas e Lojas (CSL-16) \n \n ";
                  cout << "Escolha o tipo do projeto: ";
                      cin >> codpca ;
                      switch(codpca)
                     {
                             case 1:
                             {
                                    t = ( \text{ vca}[1] * a );bdi = t * 0.25;
                                    cf[i] = (t + bdi)/1000;
                                    cuffi] = (cf[i]*1000)/a;break;
                             }
                         case 2:
                             {
                                    t = ( \text{ vca}[2] * a );
                                    bdi = t * 0.25;
                                    cf[i] = (t + bdi)/1000;
                                    cuffii = (cf[ii]*1000)/a;
                             break;
                             }
                         case 3:
                             {
                                    t = (vca[3] * a);
```
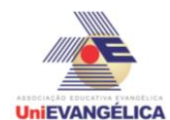

}

```
bdi = t * 0.25;
                                          cf[i] = (t + bdi)/1000;
                                          cuff[i] = (cf[i]*1000)/a;break;
                                   }
                                default:
       \{ cout << "Opção Invalida! \n\n ";
                       break;
                  }
                    }
                     break;
                     }
                 default:
             {
                 cout << "Opção Invalida! \n\n ";
                  break;
             }
              }
          break;
       }
   case 3:
       {
              cout << "GALPÃO INDUSTRIAL (GI) \n ";
              t = (vgi[1] * a);bdi = t * 0.25;
              cf[i] = (t + bdi)/1000;
              cuff[i] = (cf[i]*1000)/a;break;
       }
   case 4:
       {
              cout << "RESIDÊNCIA POPULAR (RP1Q) \n ";
              t = ( vrp1q[1] * a );bdi = t * 0.25;
              cf[i] = (t + bdi)/1000;
              cuffi] = (cf[i]*1000)/a;break;
       }
   default:
       {
              cout << "Opção Invalida! \n\n ";
              break;
       }
}
if(x > 1){
for(i=1; i<=x; i++)
```
**Atividade Interdisciplinar – 2016/1**

```
2º Período – Engenharia Civil – Campus Ceres
UniEVANGÉLICA
```

```
{
    cout << "\n Projeto " << i << ". \n\n ";
    cout << " Custo final é de R$" << cf[i] << "X103. \n ";
    cout << " Custo unitário final é de R$" << cuf[i] << "m<sup>2</sup>. \n \n ";
 }
    for(i=1; i<=x; i++)
    \{vf = vf + cf[i];
 }
 }
 else
    {
for(i=1; i<=x; i++)
    {
    cout << "\n---CUSTOS---\n";
    cout << "\n Custo final é de R$"<< cf[i] << "X103. \n ";
    cout << "Custo unitário final é de R$" << cuf[i] << " m². \n\n ";
 }
    }
    if(x > 1)cout << " Custo total de todos projetos: " << vf << " . \n\n ";
    system("pause");
    system("cls");
    return main ();
```
}